## Function comparison among SQL/MM History, SQL/

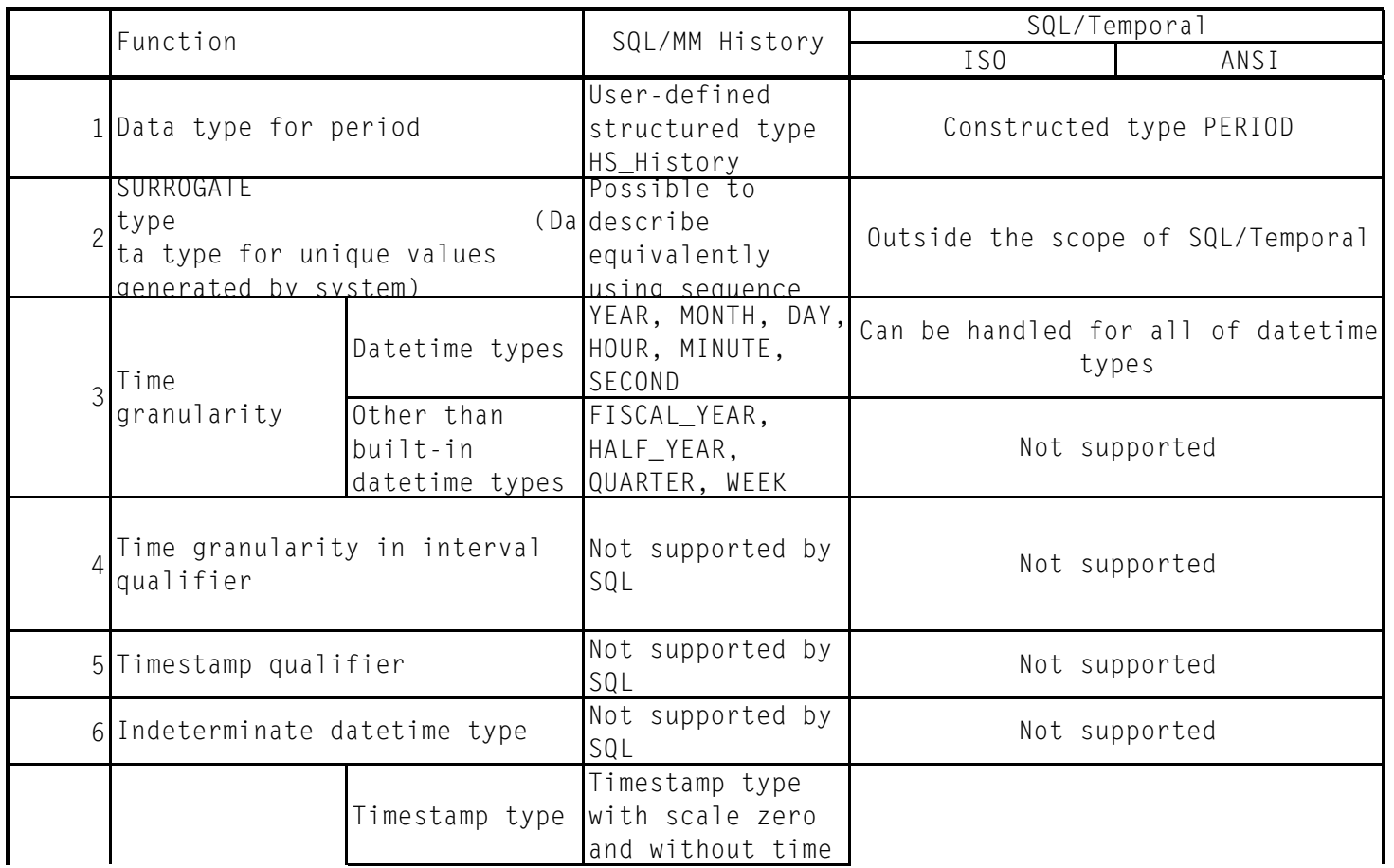

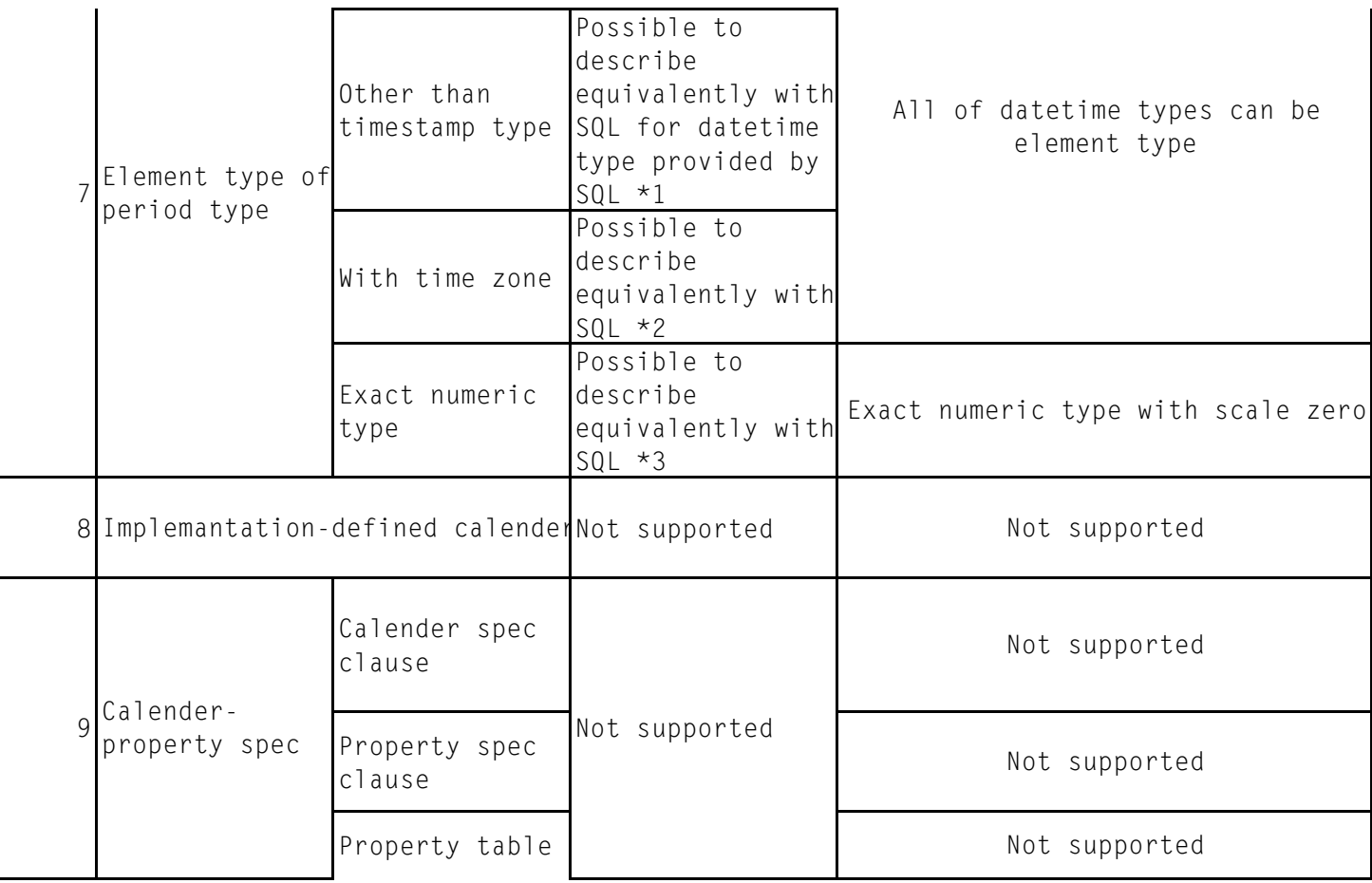

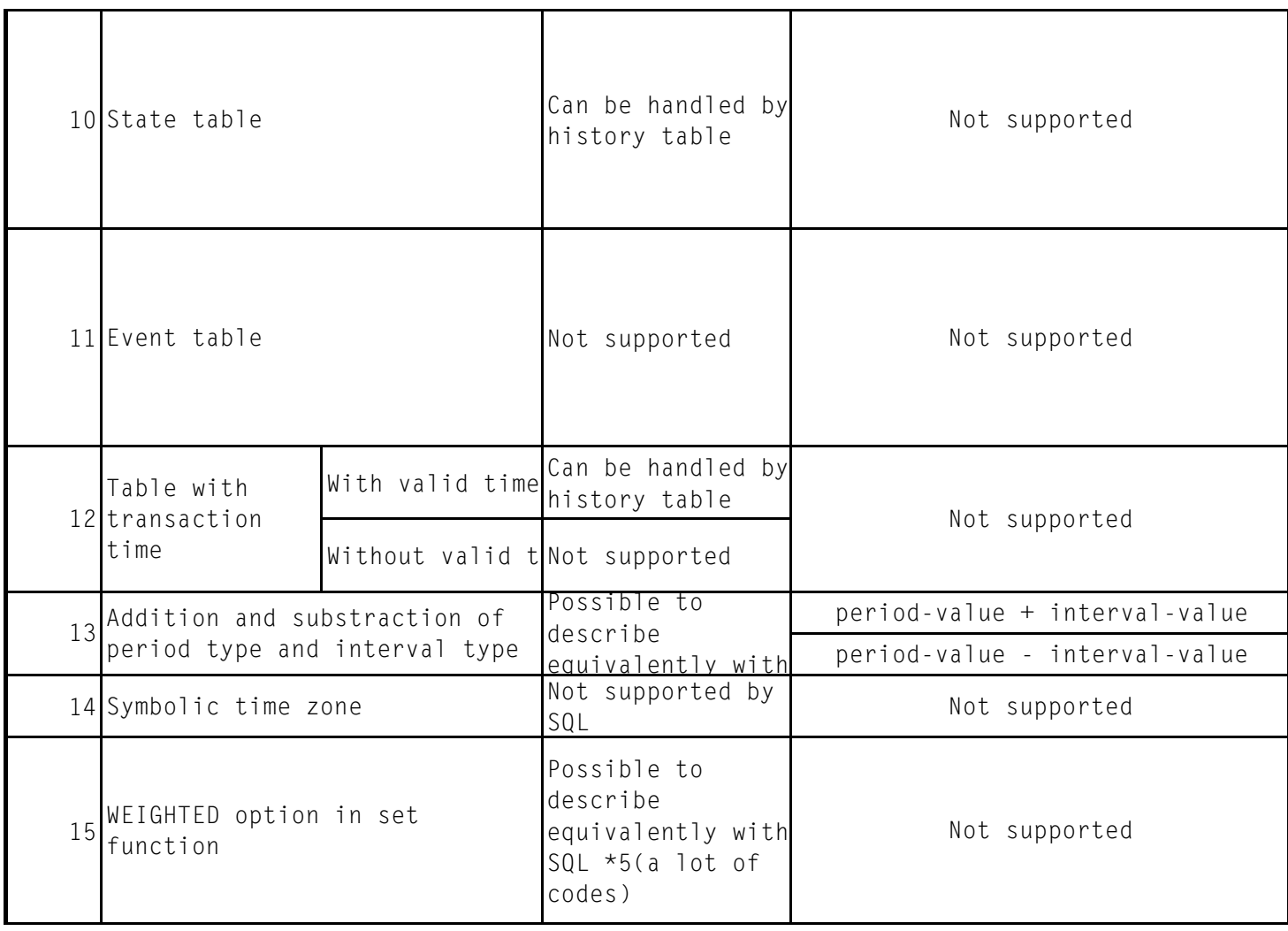

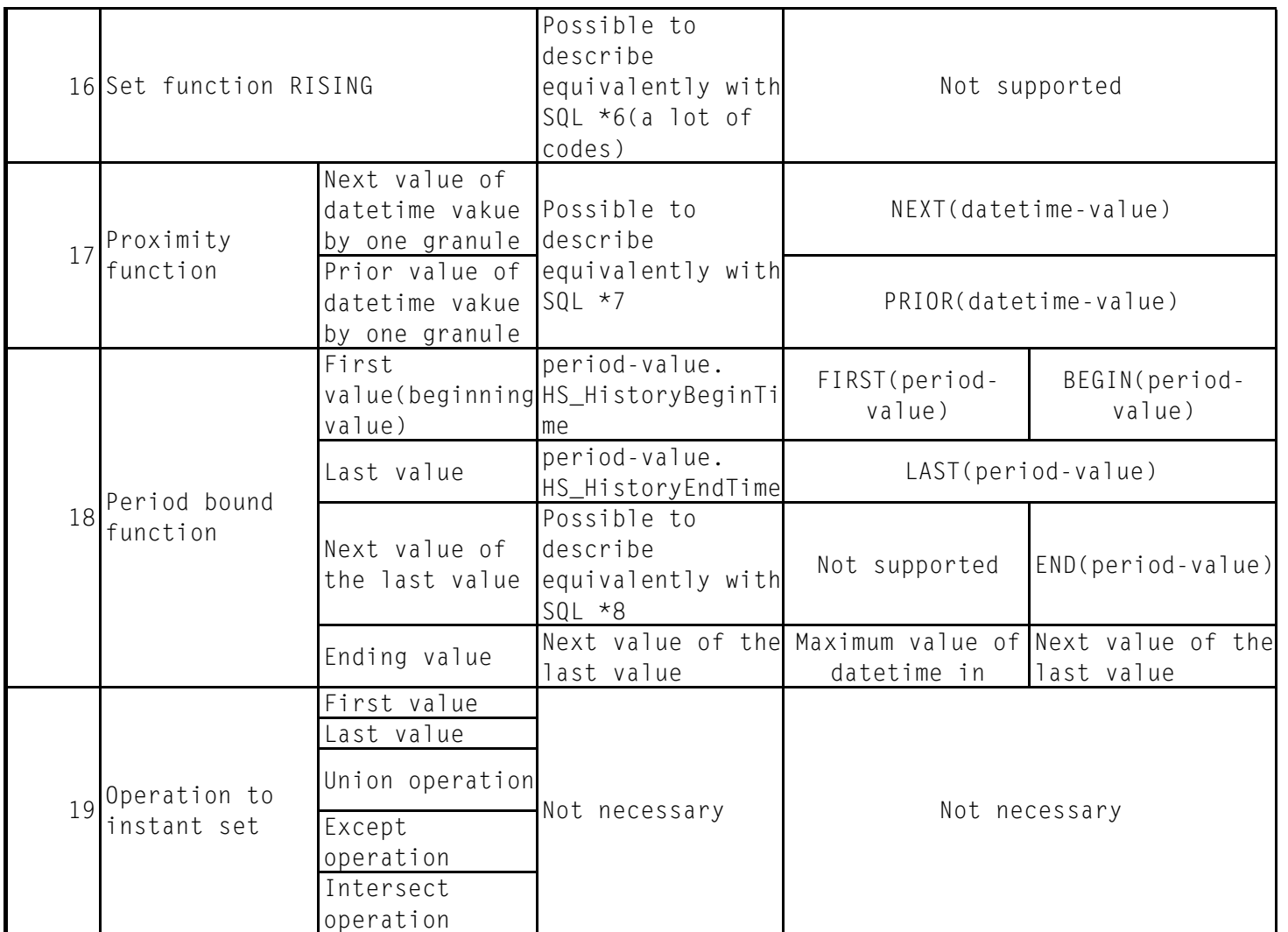

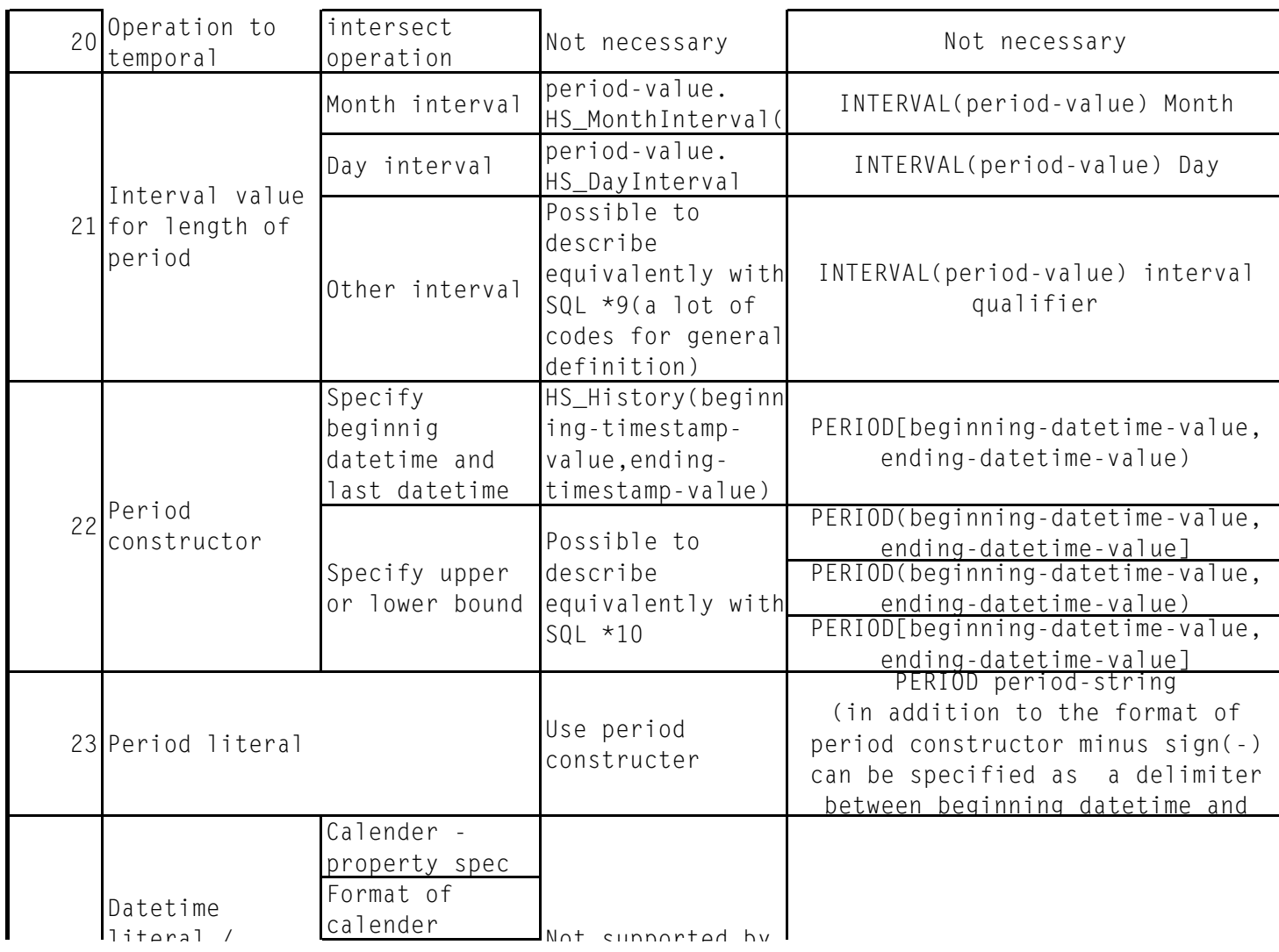

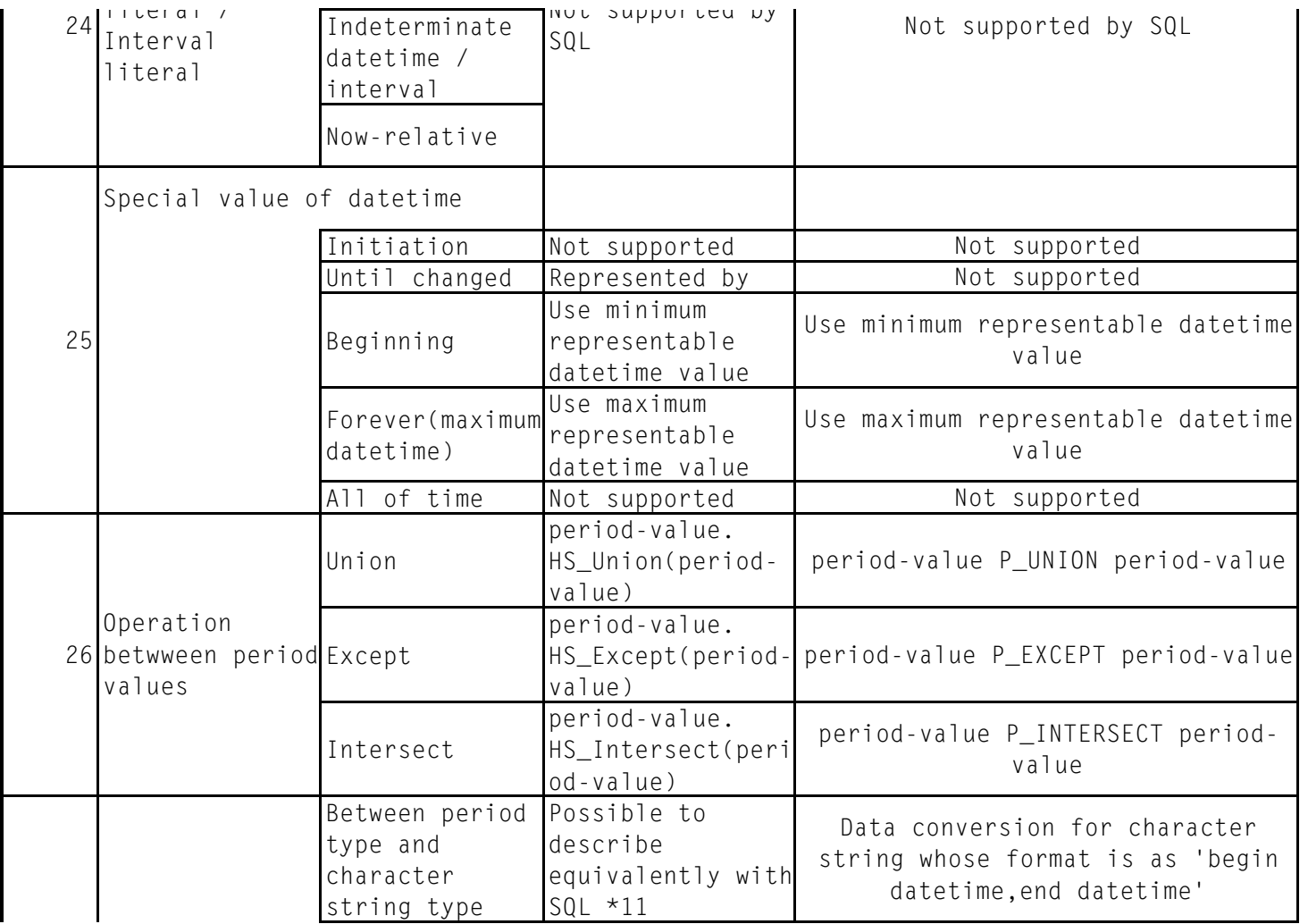

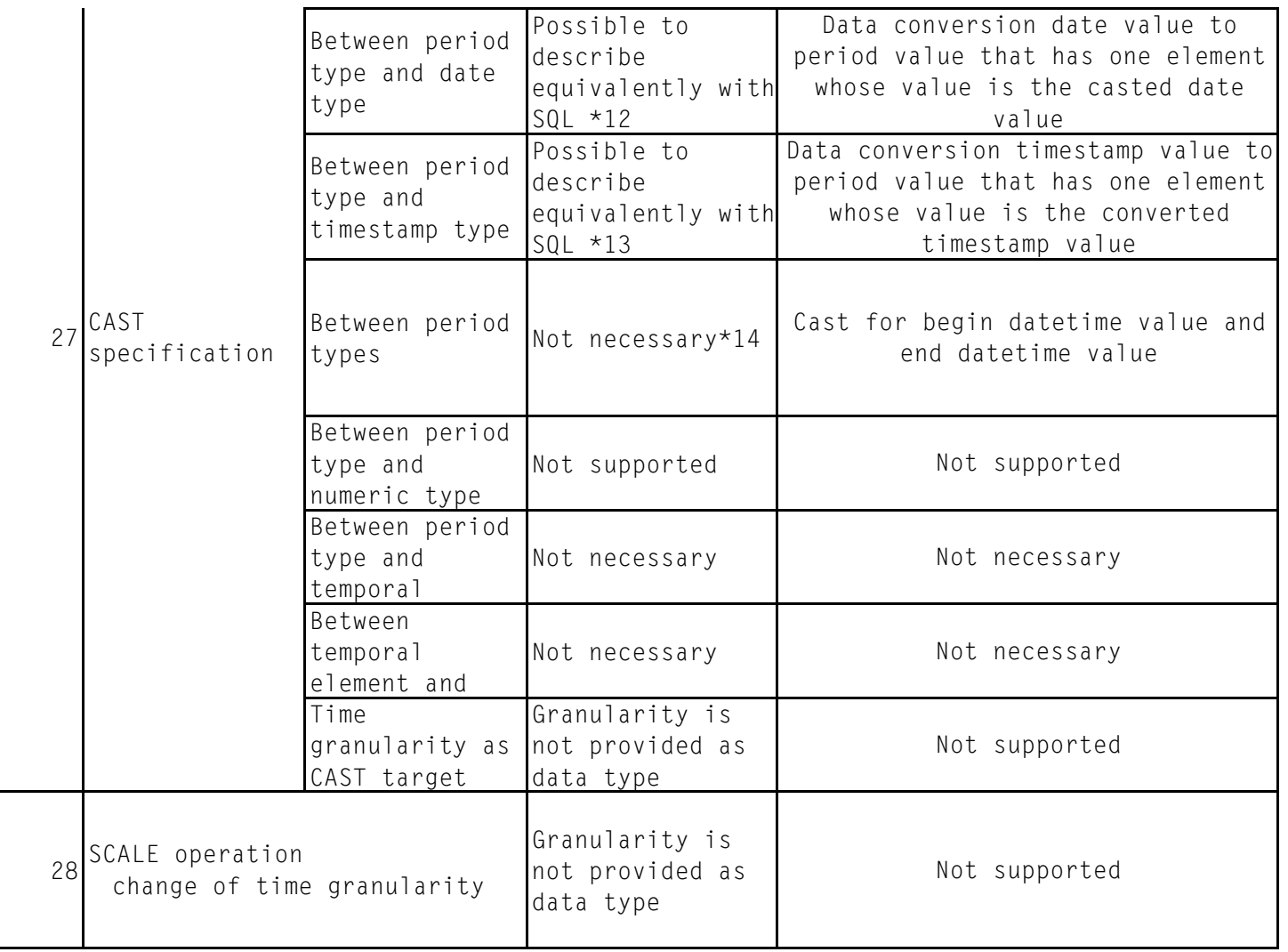

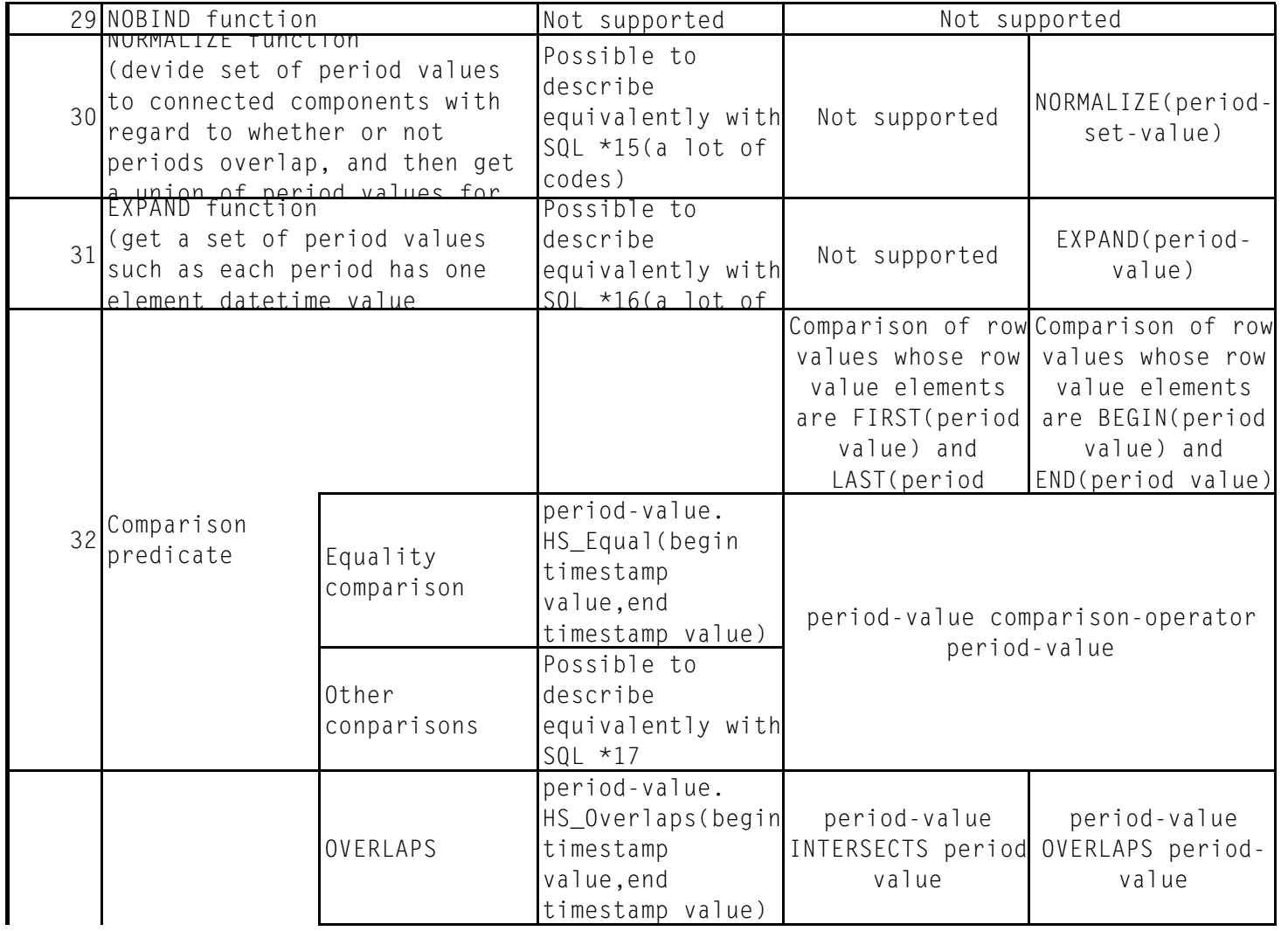

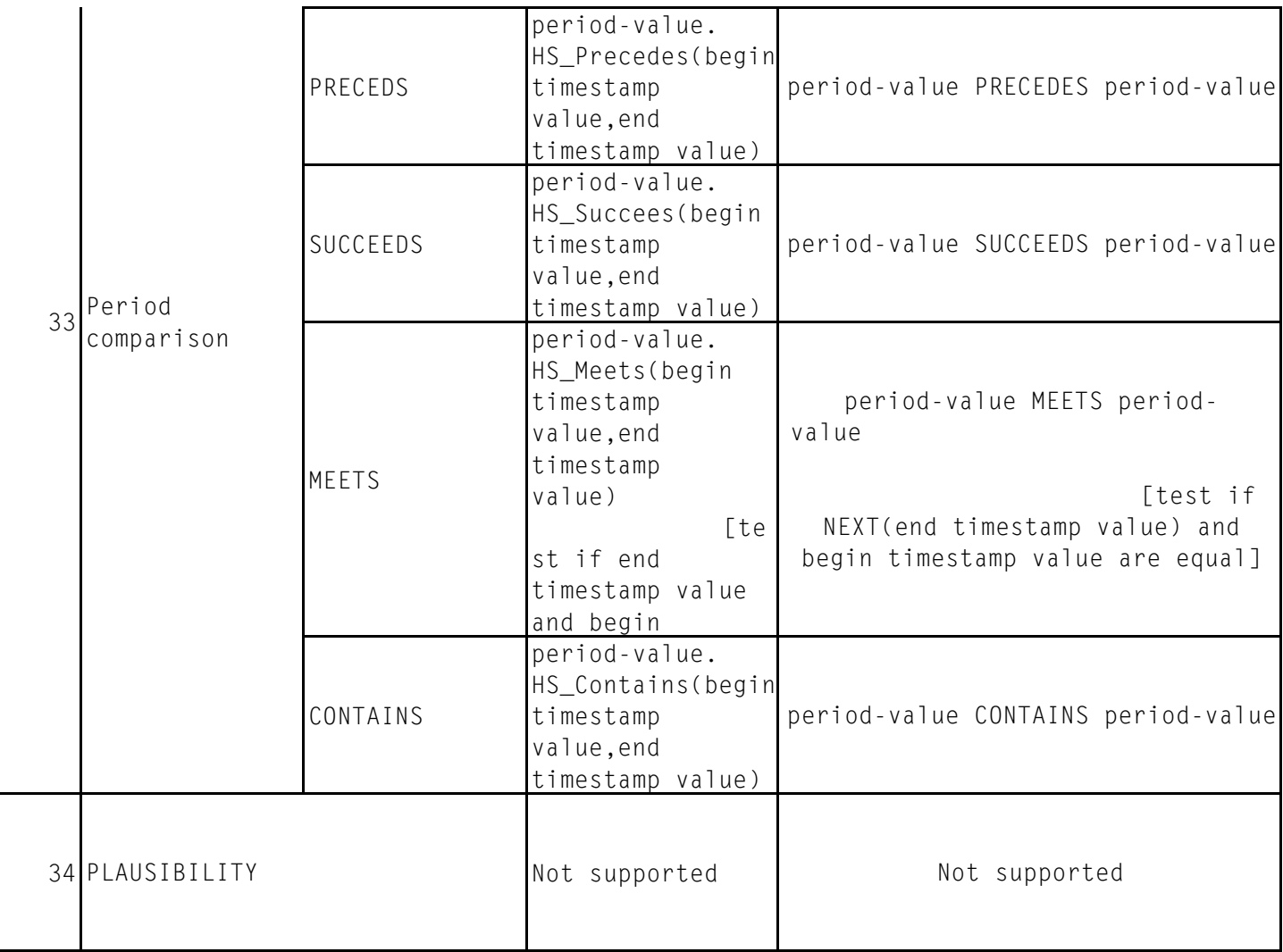

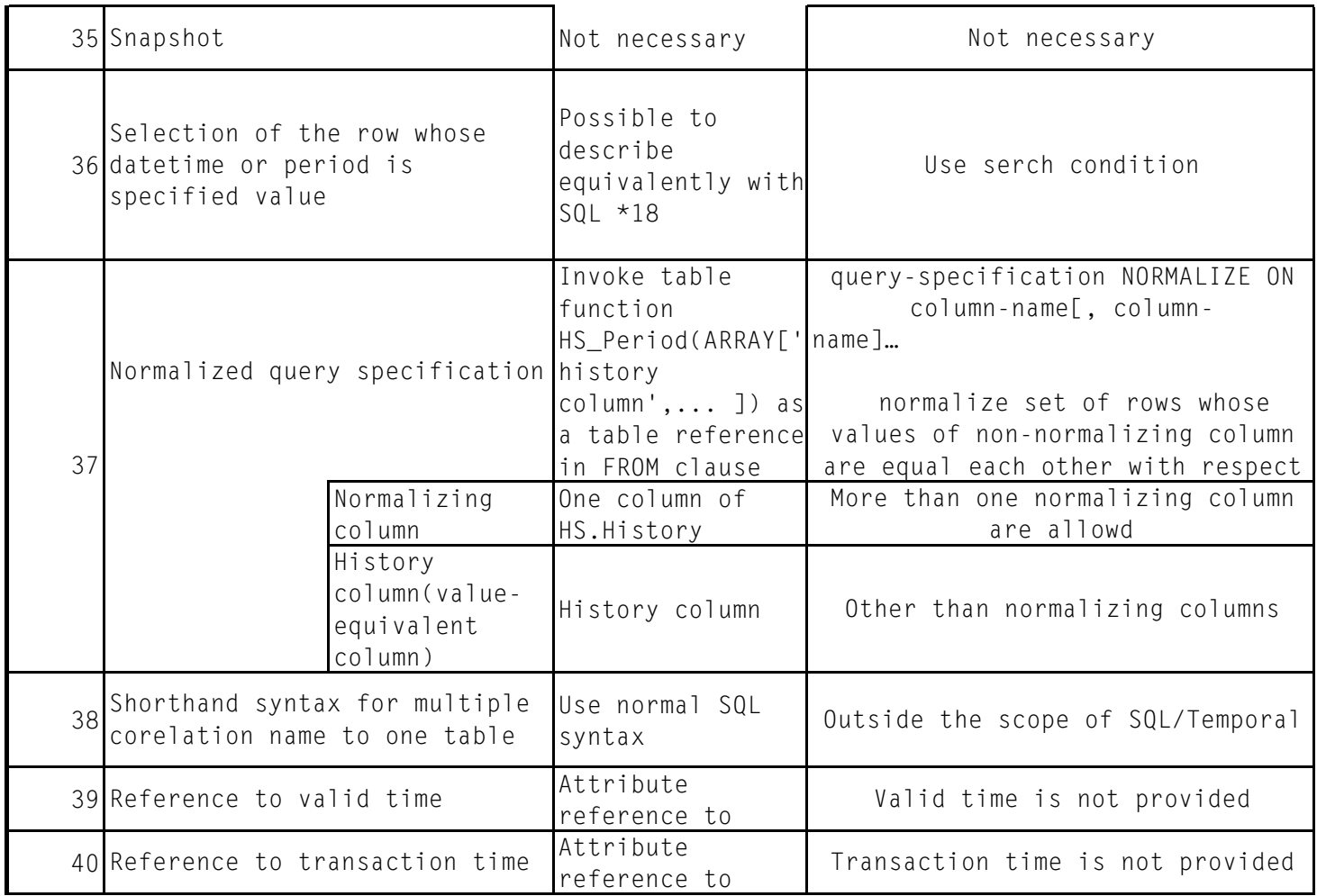

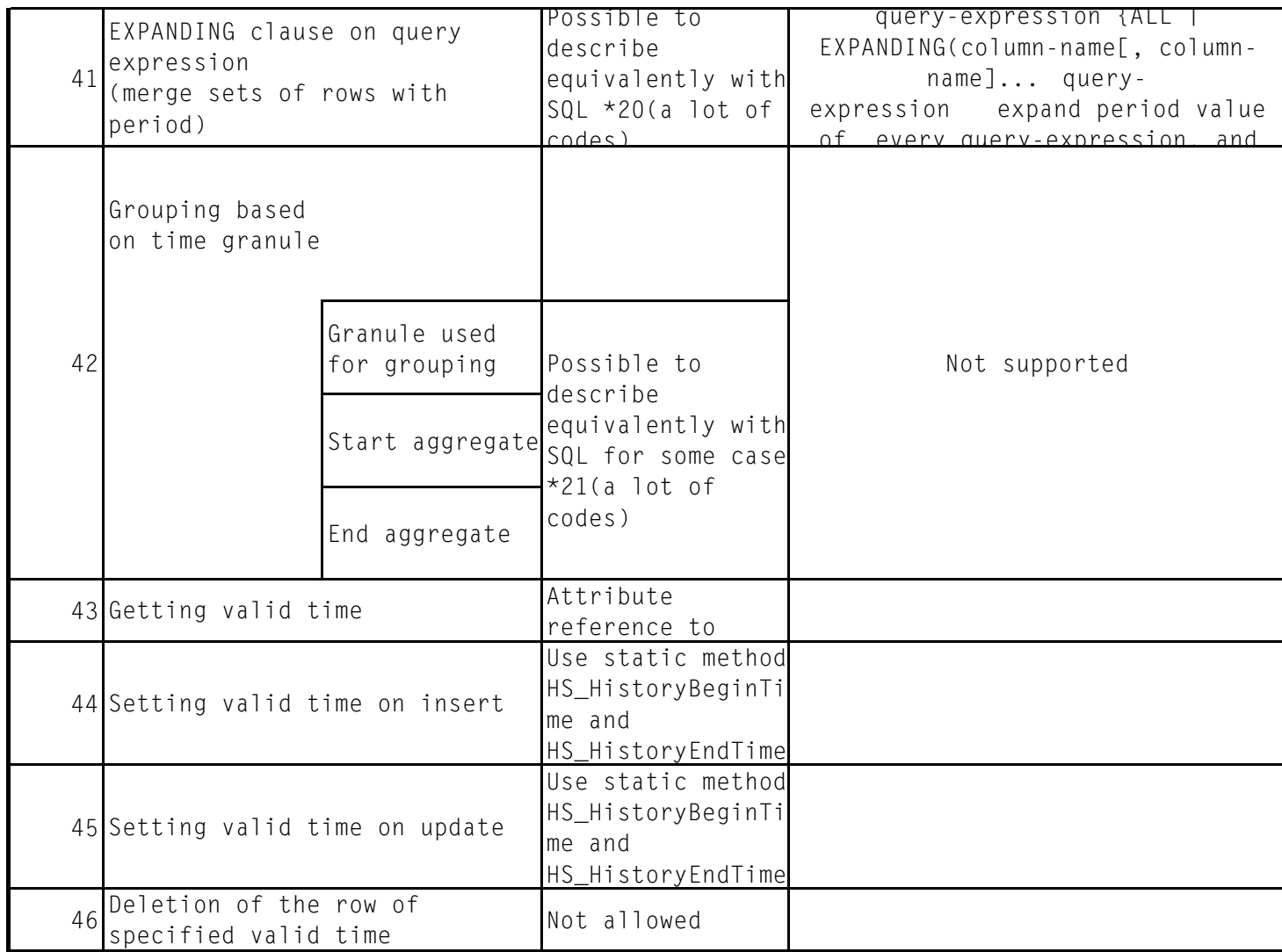

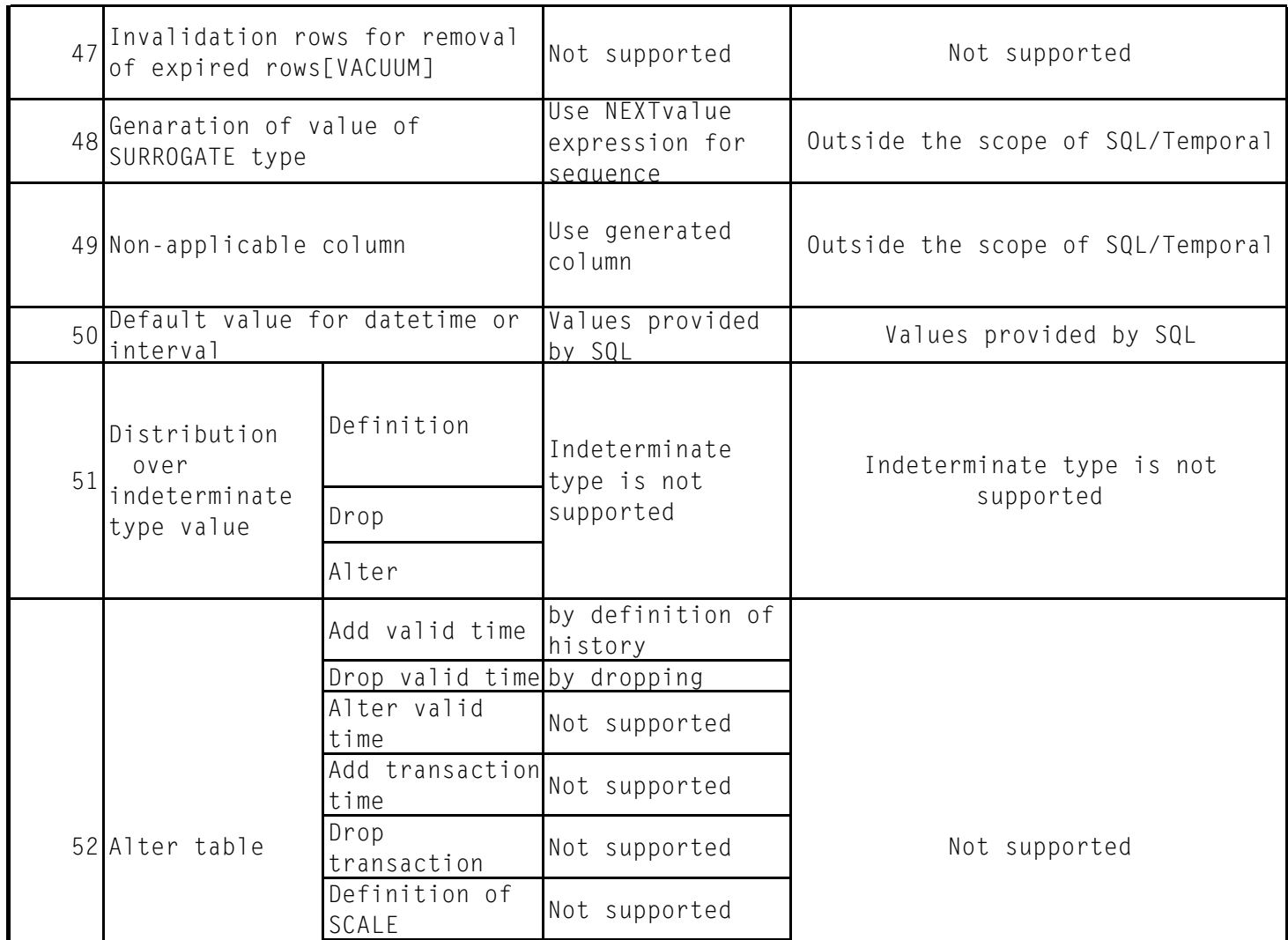

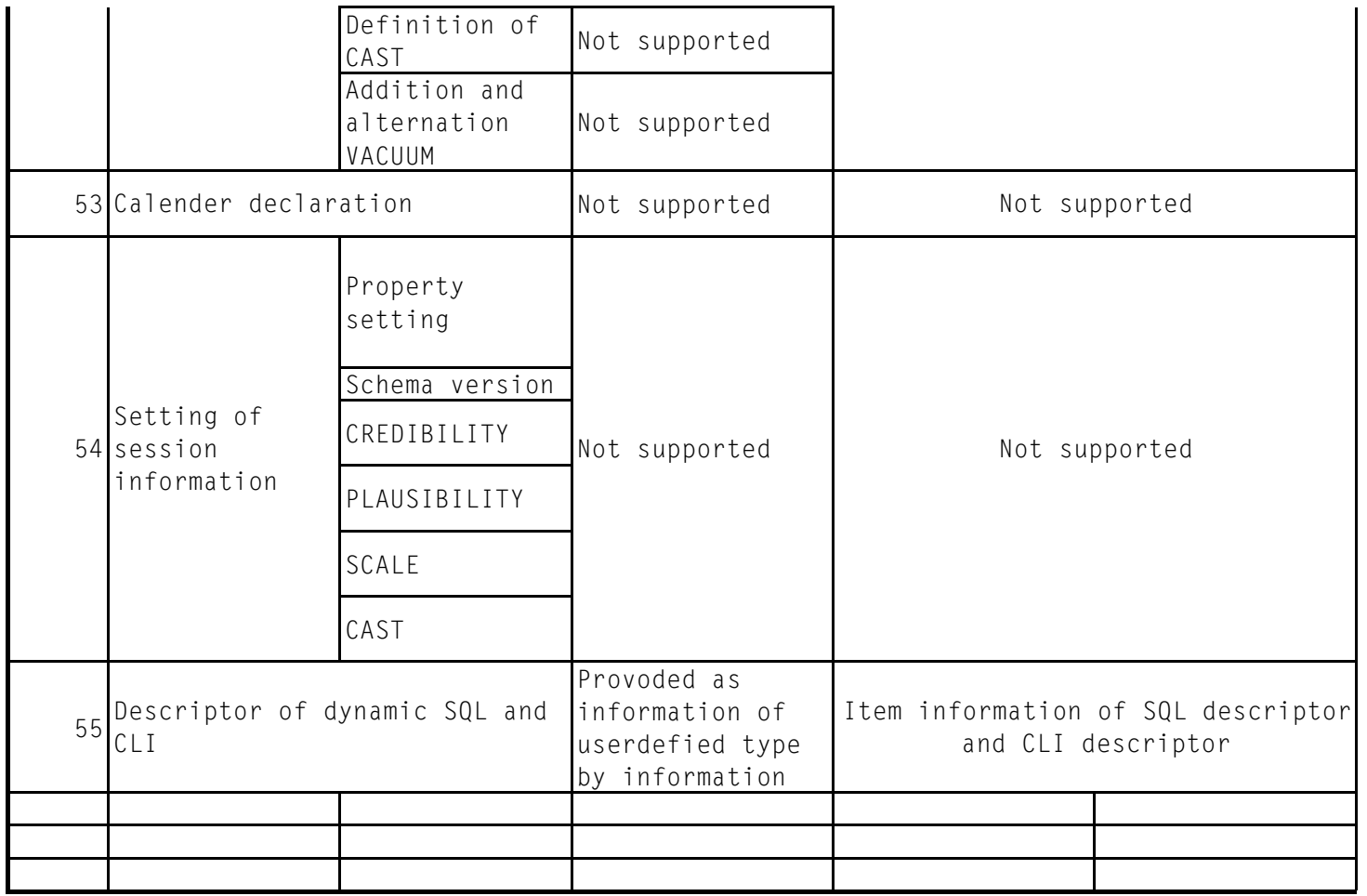

## Temporal and TSQL2

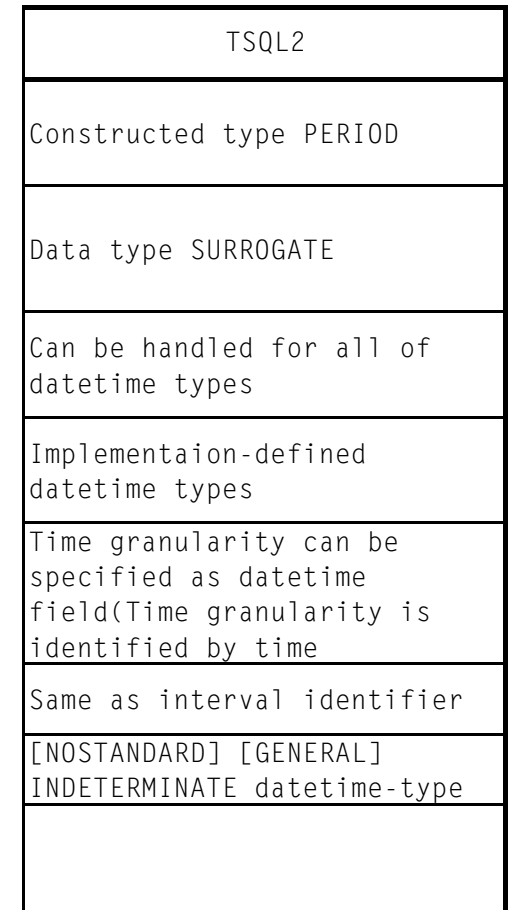

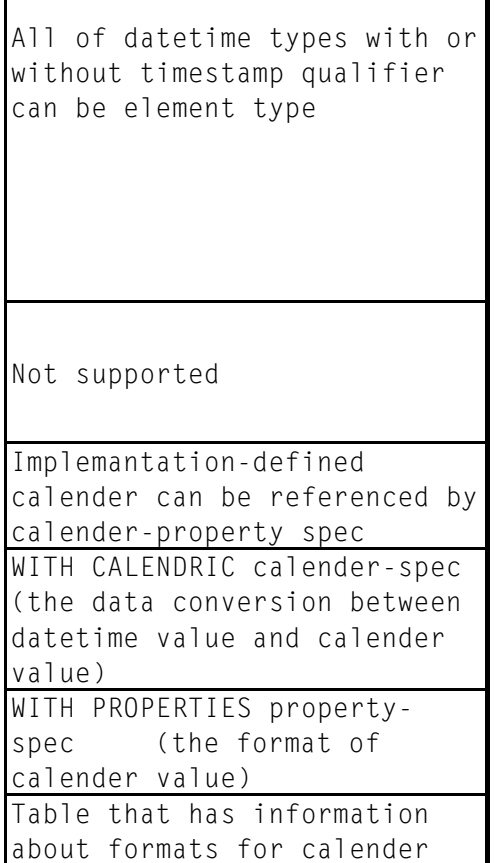

Add the following clause to table definition: AS VALID STATE [timestamp identifier] [AND TRANSACTION] the contract of the contract of the contract of the contract of the contract of

(a collection of periods, called temporalelement is Add the following clause to table definition: AS VALID EVENT [timestamp identifier] [AND TRANSACTION] the contract of the contract of the contract of the contract of

(a collection of timestamps, called instant set is added Add the following clause to period-value + interval-value eriod-value - interval-valuetable definition: AS TRANSACTION (the timestamp when inserted is added to each row)

'MST' etc

set-function-type([setquantifier] [WEIGHTED] argument) (aggregate by multiplying the number of granules contained in temporal element to the

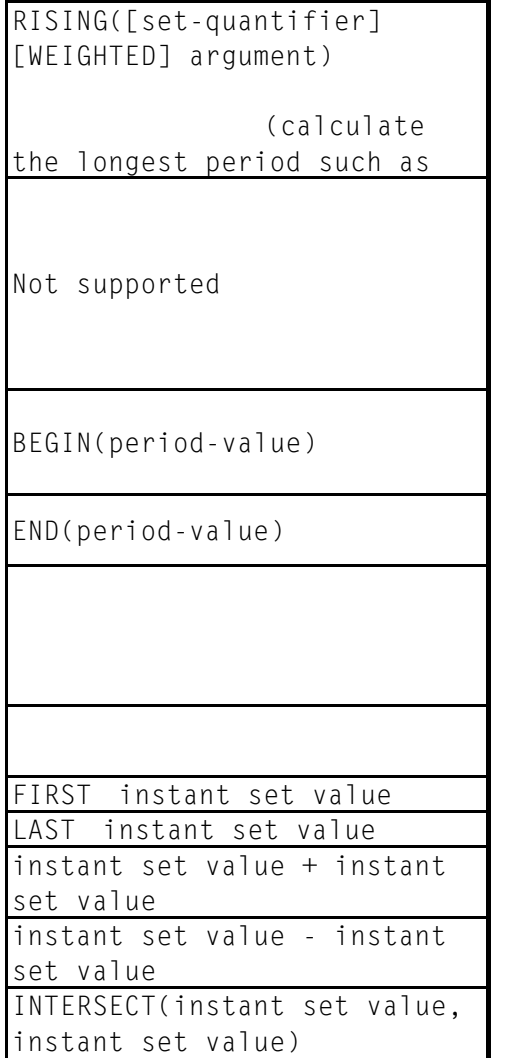

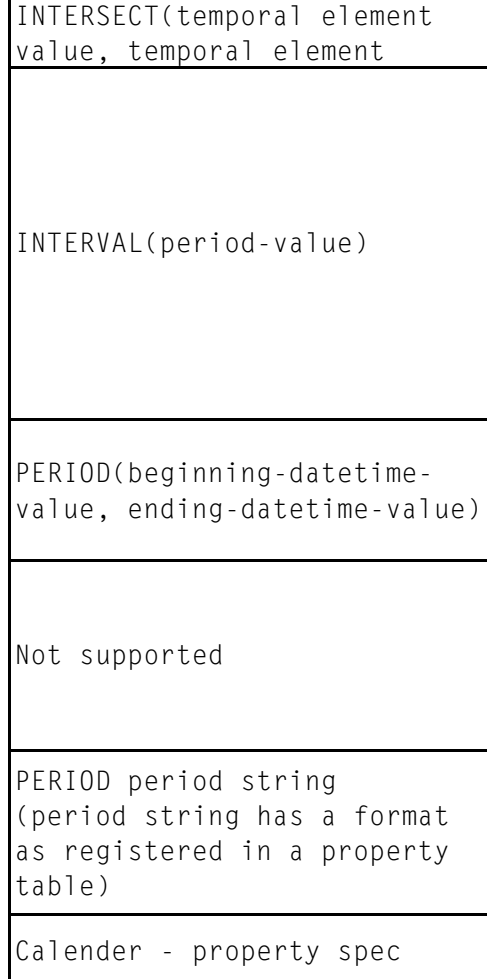

Format as registered in property table

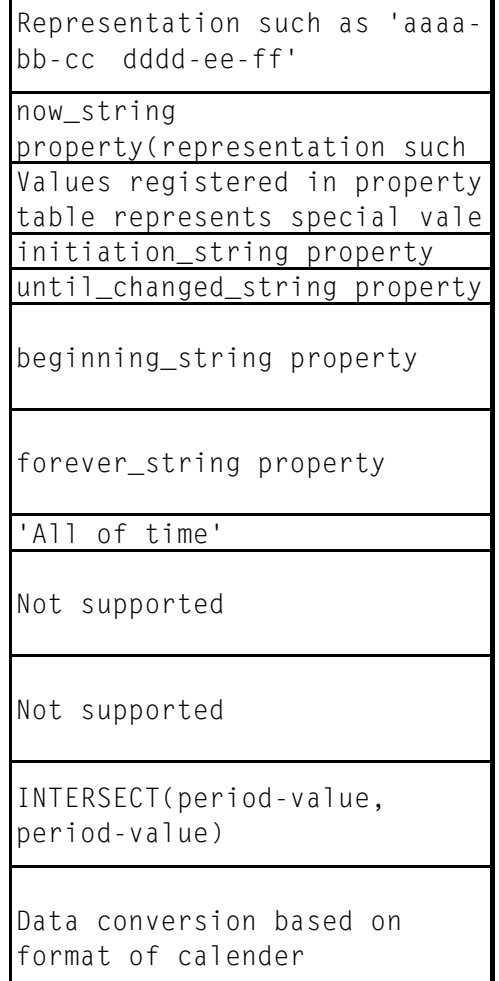

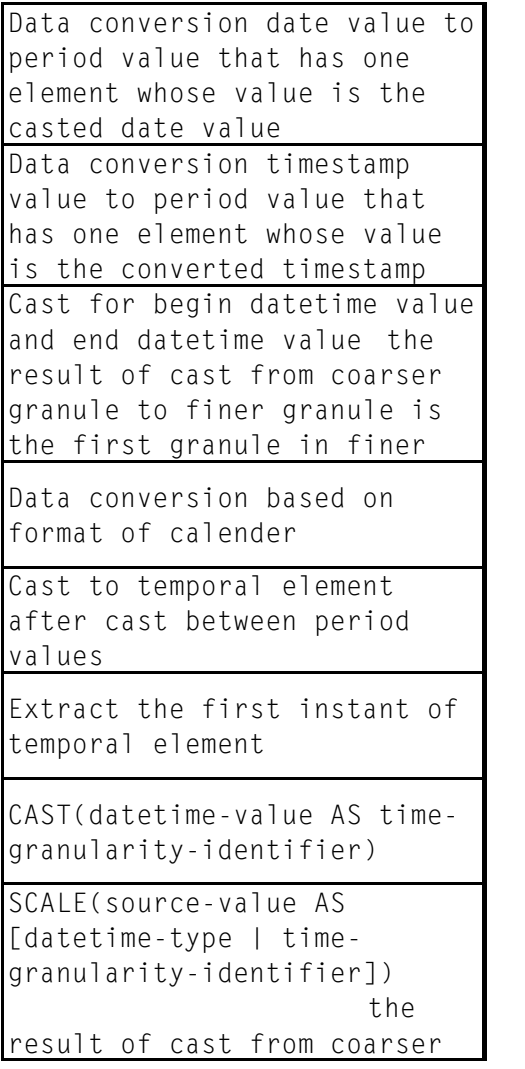

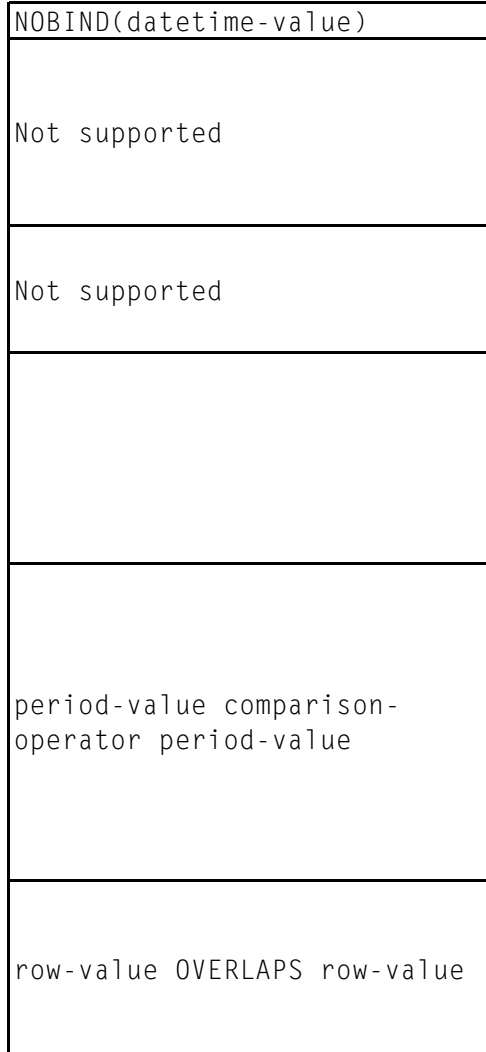

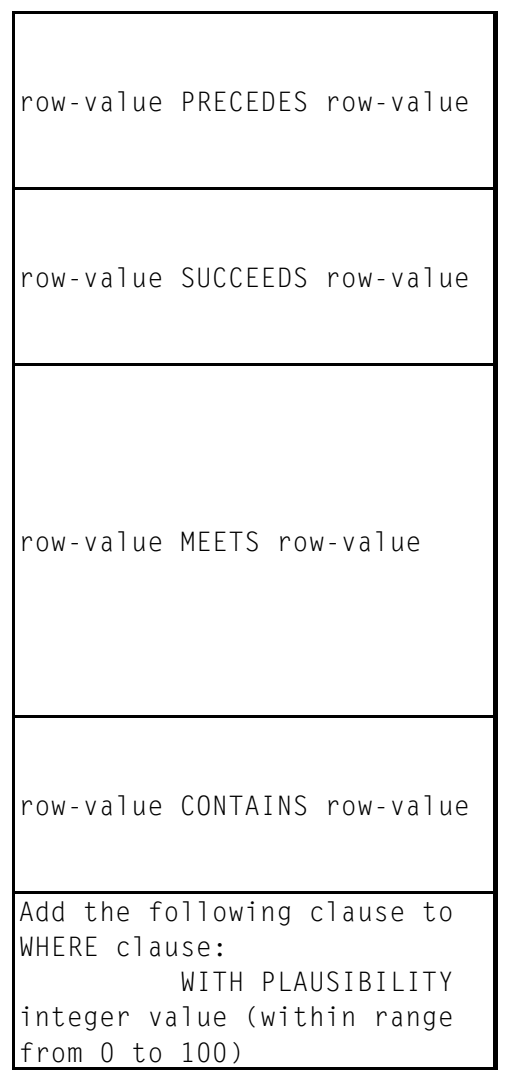

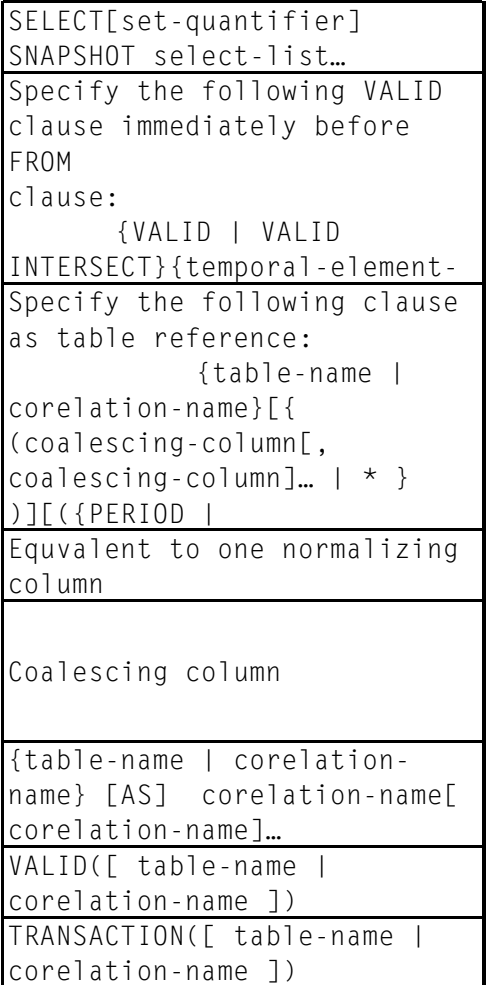

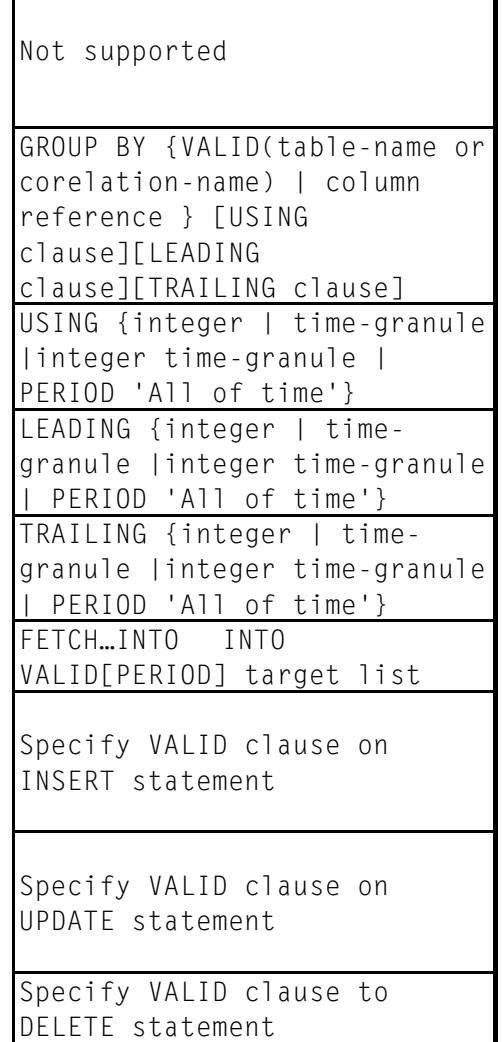

 $\mathbf{I}$ 

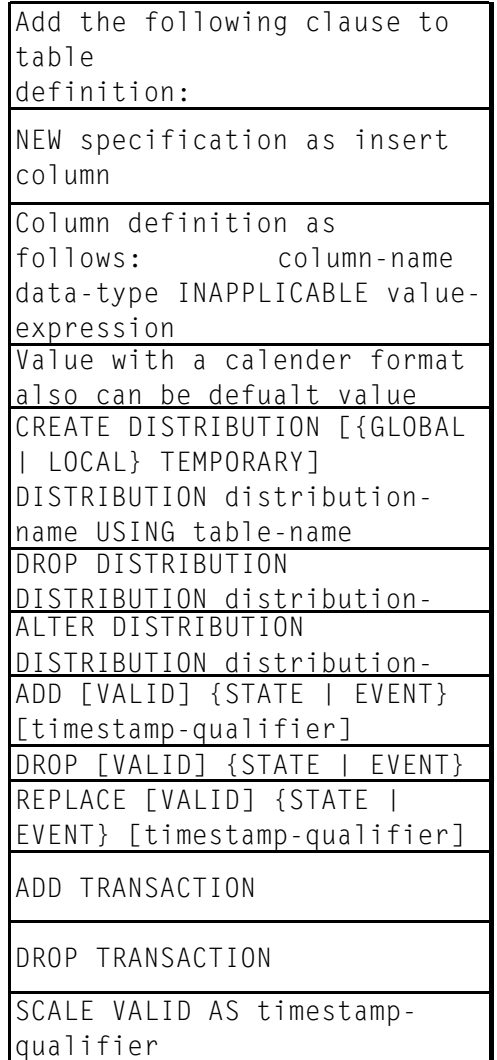

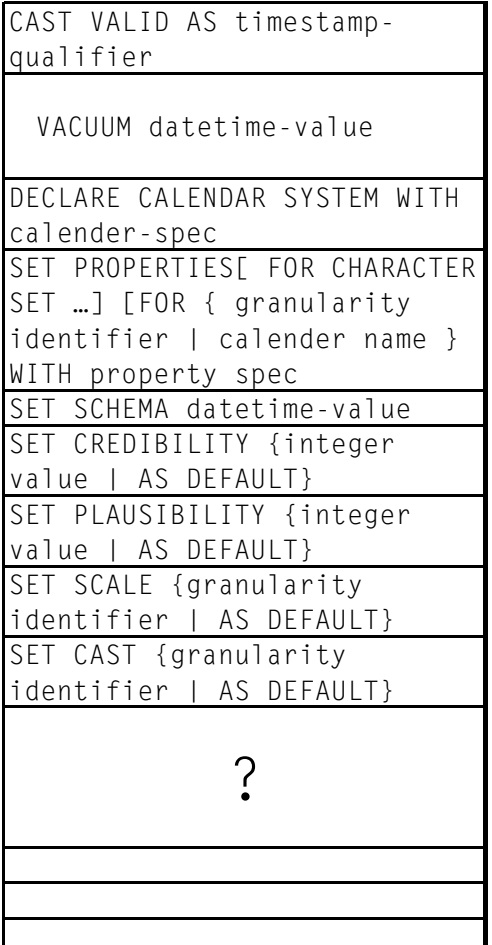